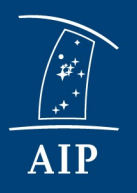

Leibniz-Institut für Astrophysik Potsdam

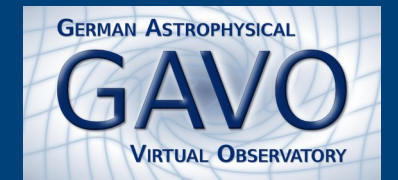

#### Data publication at AIP Data sets, data curation, tools

#### **ASTERICS European Data Provider Forum June 15, 2016, Heidelberg**

**Kristin Riebe, AIP, GAVO**

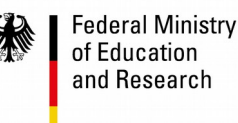

**SPONSORED BY THE** 

## Example data at AIP

- Observations:
	- RAVE
		- radial velocities survey
			- catalogs of stellar properties, spectra
	- Plates archive:
		- archive of digitized plates from AIP, Hamburg, Bamberg, Tartu (Est)
			- images (scans of plates, log books and envelopes), catalogs of identified objects
	- Gaia data
		- so far only simulated data (GUMS10, GOG11, GDR0)
	- MUSE
		- 3D spectroscopy (data cubes)
- Simulations:
	- magnetohydrodynamical simulations
	- cosmological simulations
		- raw snapshots, halo catalogs, merger trees, galaxy catalogs

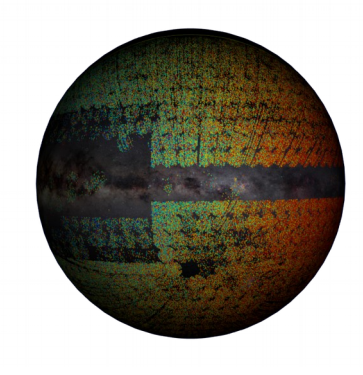

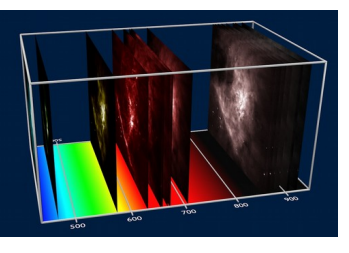

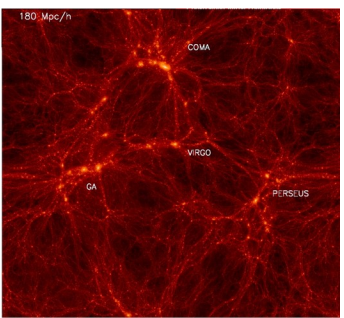

#### Example: CosmoSim Database

- computer simulations of the evolution of the universe
- 9 different simulations with different resolution, box size
- in total currently about 30 TB public data,  $\sim$  10 TB in preparation
- sometimes it's a long way to publish the data ...

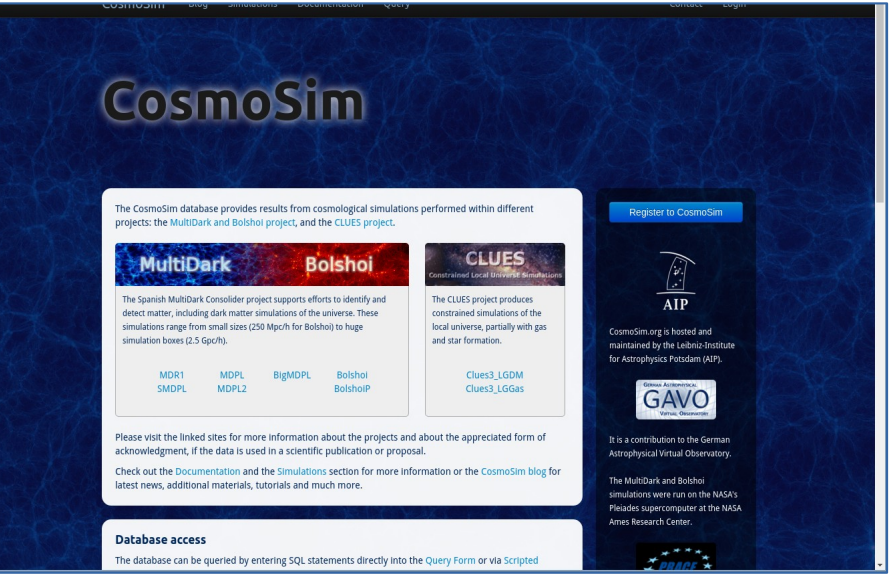

# Example: Data flow for ComoSim

- Extract:
	- Cosmologists produce data worldwide, copy them to a central server at AIP
- Transform:
	- We check data and reading routines, data curation: corrections, additions, convert format
- Load:
	- Ingest data into database
- Check and test:
	- Check the data for completeness, consistency
	- Create Peano-Hilbert keys *(Spatial3D, T. Budavari, G. Lemson)*
	- Create DB indexes
- Publish:
	- Using Daiquiri framework
	- Write/update documentation; update admin tables of the database
	- Inform users (blog)

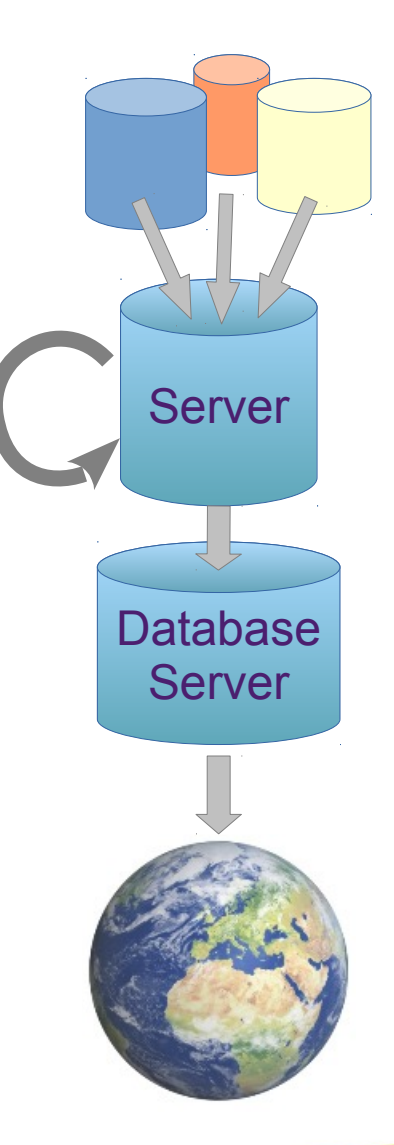

#### Data curation

- Check completeness of data sets
	- no missing snapshots, corrupted files
	- restarted simulations => some snapshots may be duplicated
- Create homogeneous data sets, common (standard) formats
	- different names for the same physical properties (e.g. spheroidMassGas vs. Mgas\_bulge, Mvirs vs. Mass)
	- different coordinate systems (e.g. physical/comoving coordinates)
	- different units
	- different counts for snapshot numbers
- Add identifiers, grid indexes etc. for faster queries & for representing relations in the database
- Cross-link data with other catalogues (DB indexes)
- unsufficiently documented data structures require lots of research and communication with data creators

#### Wishlist to data creators

#### • documentation

- provide good and extensive documentation for their data and also for their data format (not just "my code is my documentation")
- write/read routines, architecture information
	- provide a write and read routine for their data (along with architecture dependent information like little/big endian, 32/64-bit, any compiler setting regarding byte alignment)

#### • HDF5 format for binary data

– provide binary data in HDF5 format (e.g. Galacticus: 2000 pages of documentation (pdf), HDF5-format => only need to know the data path, types are given automatically)

#### Data upload: DBIngestor

- https://github.com/aipescience/DBIngestor
- adjustable to any database server
- easy to write own file readers
	- e.g. AsciiIngest, FofIngest, PmssIngest, GalacticusIngest
- apply converters during ingestion
	- e.g. unit conversion, type conversion (int/real), adding identifiers, grid indexes
- apply asserters (not nan, inf, null etc.)
	- $\Rightarrow$  transform and upload in one go
	- $\Rightarrow$  easier to preserve the workflow for later reference

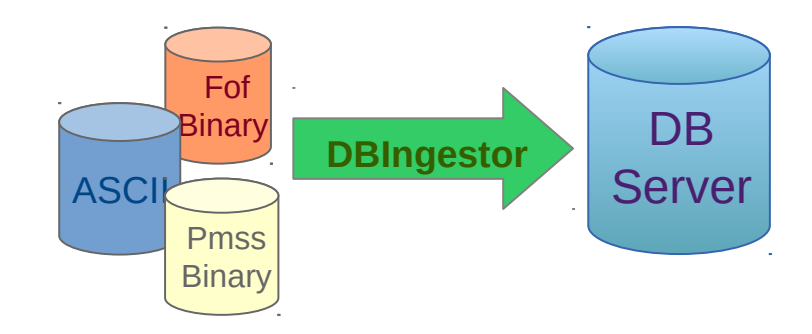

#### Database technology

- MariaDB + SpiderEdngine
	- use MyISAM engine of MySQL/MariaDB

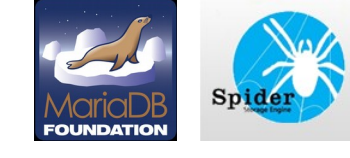

- Spider engine (Kentoku Shiba) for distributed queries available
- => data distributed over 10 nodes, queries much faster!

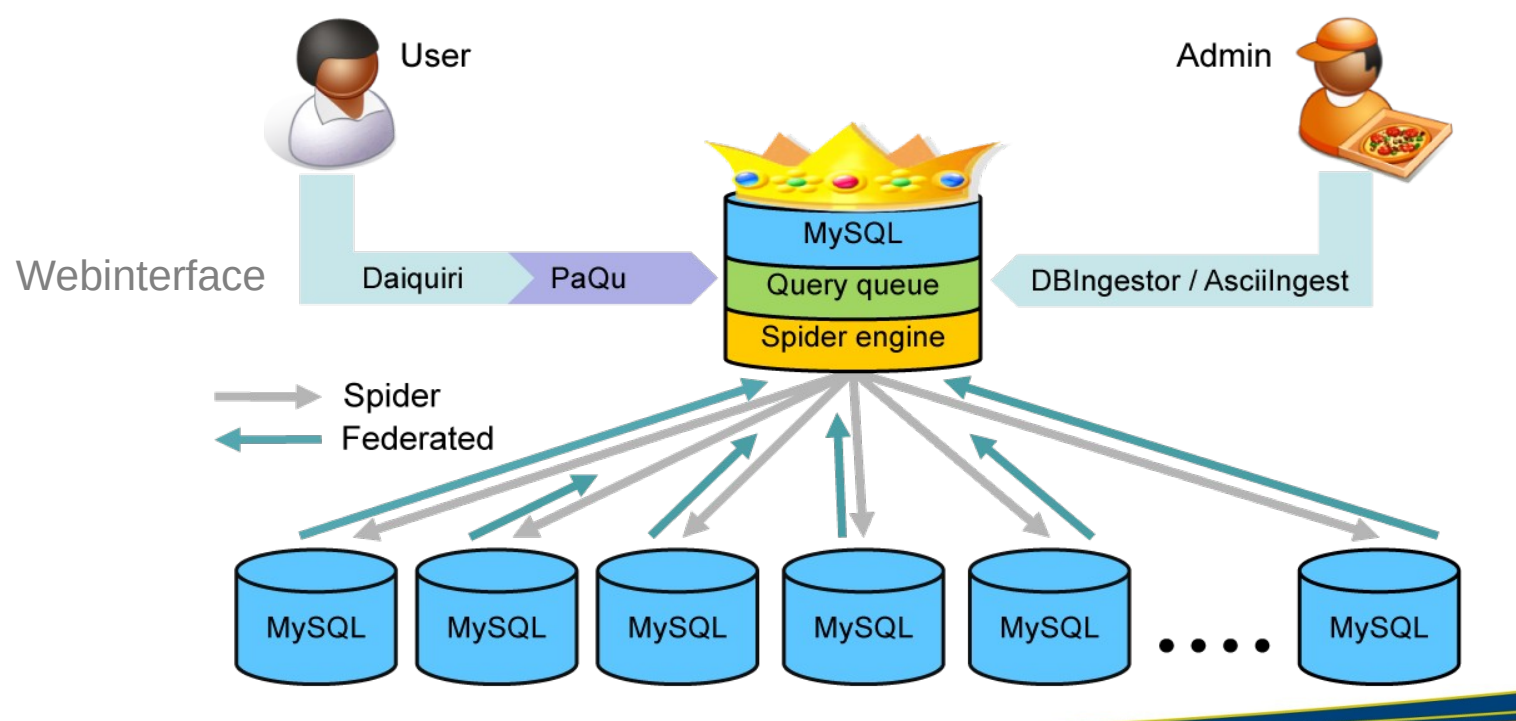

#### PaQu + QueryQueue

- PaQu (https://github.com/adrpar/paqu):
	- reformulates queries, based on Shard-Query
	- e.g.: aggregate function count = count on each node + sum on head node
- QueryQueue (https://github.com/adrpar/mysql\_query\_queue):
	- allow asynchronous job submission
	- plugin for MySQL, supports priorities
	- control number of executing jobs on server
	- jobs stored in user tables for later retrieval

# Tools: MySQL

- mysql\_sprng (https://github.com/adrpar/mysql\_sprng)
	- based on SPRNG library [\(www.sprng.org](http://www.sprng.org/))
	- implements randon number generators
	- better random sampling than built-in function
- mysql sphere (https://github.com/aipescience/mysql\_sphere)
	- port of pgsphere to mysql
	- no indexing yet, contributions welcome!
- mysql dumpvo (https://github.com/adrpar/mysqldump-vo)
	- exports VO-tables directly from MySQL/MariaDB
- mysql\_healpix (https://github.com/aipescience/mysql\_healpix)
	- function for calculating healpix indexes
- **QUETYDATSET** (https://github.com/aipescience/queryparser)
	- using ANTLR4
	- parsing MySQL and ADQL select statements
	- translation of ADQL geometry functions to mysql\_sphere functions

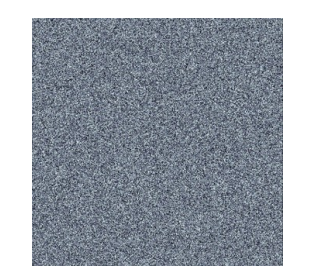

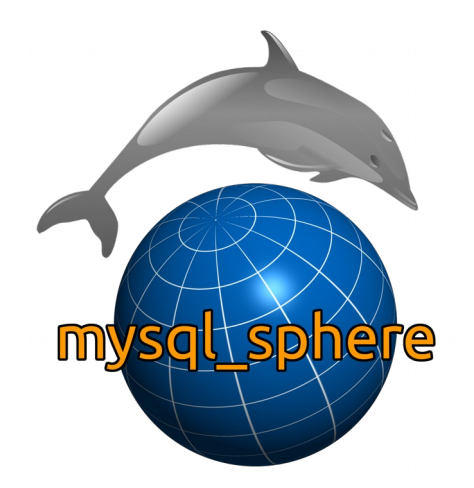

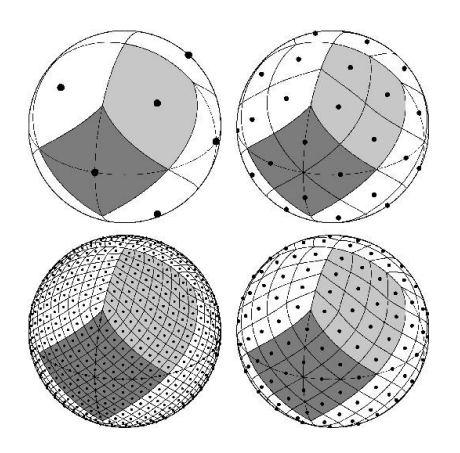

#### Daiquiri web service

- https://github.com/aipescience/daiquiri
- SQL query interface for querying tabular data
- UWS for non-interactive access:
	- UWS = universal worker service, for asynchronous, job-oriented web services
	- user creates job, job waits in queue until executed
	- results not returned immediately
	- UWS was recently updated to version 1.1

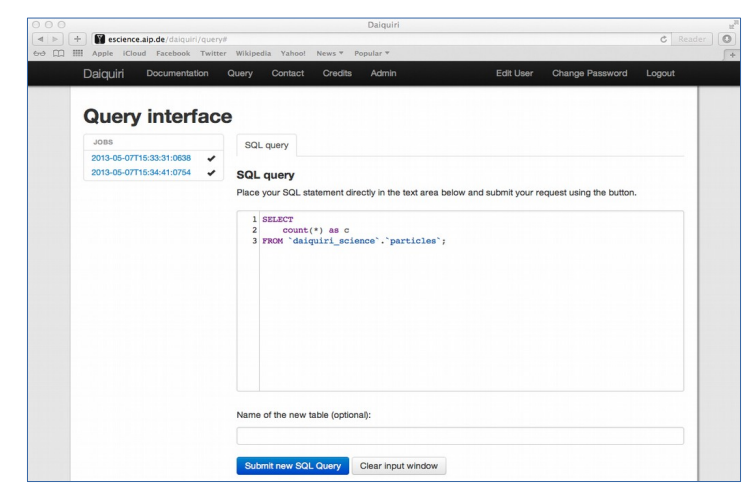

uws-client (https://github.com/aipescience/uws-client)

- python command line tool for querying VO TAP and UWS services from the command line
	- create job
	- update parameters
	- submit job
	- check execution phase
	- download result
	- remove job
	- abort job
- supports new version UWS 1.1!

#### uws-validator (https://github.com/kristinriebe/uws-validator)

- for validating UWS-services, including 1.1 features
- can be used for async-endpoints for TAP-services as well
- using behave python module for formulating functional test cases in "human language" (Gherkin syntax)
	- Example test definition:

●

Scenario: Ensure user can access UWS endpoint

When I make a GET request to base URL

Then the response status should be "200"

- Each "phrase" is a step that needs to be implemented as a function
- put parameters like basic url to UWS-endpoint, authentication details and test queries into a userconfig-file (json)

#### uws-validator

- Run from command line e.g. like this:
	- Check basic access and authentication:
		- behave -D configfile="userconfig-gaia.json" features/account.feature
	- Test job list, creating veryshort job:
		- $\bullet$  behave [...] --tags=basics
	- For UWS 1.0, exclude all 1.1 tests:
		- behave  $[...]$  --tags=-uws1\_1
	- Do fast tests first (exclude slow and neverending jobs):
		- behave [...] --tags=-slow –tags=-neverending
- still some test cases are quite strict, will fail, if jobs stay in queue for too long (> a few seconds), server returns immediately for WAIT

## **Summary**

#### • AIP data sets:

- publishing different data types, but mainly catalogues
- Data curation:
	- can be a pain, especially if data creators are ignorant or uncommunicative
	- necessary to provide consistent data to the user
- Ingestion tools:
	- DBIngestor + readers
- MySQL:
	- using MySQL as backend server
	- Spider Engine for distributed database setup for large data amounts
	- number of plugins for MySQL
- UWS:
	- Daiquiri web framework updated to latest UWS 1.1 version
	- uws-client
	- uws-validator
- check it all out on GitHub:
	- https://github.com/aipescience
	- https://github.com/adrpar
	- https://github.com/kristinriebe